# **РАЗВИТИЕ ФУНДАМЕНТАЛЬНЫХ АСПЕКТОВ ИНТЕЛЛЕКТУАЛЬНОЙ ИНФОРМАЦИОННОЙ ТЕХНОЛОГИИ УПРАВЛЕНИЯ СЛОЖНЫМИ ТЕХНОЛОГИЧЕСКИМИ ПРОЦЕССАМИ НА ОСНОВЕ ОРИГИНАЛЬНОГО СИСТЕМНОГО ПОДХОДА «УЗЕЛ-ФУНКЦИЯ-ОБЪЕКТ»**

*matorin@bsu.edu.ru*

**Маторин С.И., д-р техн. наук, проф., Жихарев А.Г., канд. техн. наук, Зайцева Н.О.** *Закрытое акционерное общество «СофтКоннект»*

**Аннотация.** Представлены результаты исследования направленного на решение проблем, существующих в практике управления сложными промышленными объектами и технологическими процессами в условиях неполной информации о протекающих в них процессах. В рамках данной проблемы делается попытка создания универсального метода представления знаний, обеспечивающего единый универсальный подход к системам различной природы. Решение этой задачи позволит в перспективе разрабатывать автоматизированные системы управления и поддержки принятия решений методами искусственного интеллекта с целью автоматизации технологических процессов и производств для обеспечения повышения конкурентоспособности, безопасности, экологичности и эффективности отечественной промышленности.

Для решения данной задачи используются оригинальные средства, разработанные авторами специально для моделирования слабо формализуемых предметных областей:

- системный подход «Узел-Функция-Объект» (УФО-подход) как единый универсальный подход к исследованию явлений любой природы и, в том числе, к описанию знаний;

- системно-объектный метод представления организационных знаний (СОМПЗ) как инструмент создания универсальных моделей знаний о любой предметной области.

На данном этапе исследования УФО-подход и СОМПЗ адаптированы для решения задачи представления знаний с целью управления технологическими процессами. Показано также, что нотация универсальной модели знаний в терминах «Узел-ФункцияОбъект» подходит для управления технологическими процессами и робототехническими системами. Кроме того, разработан алгоритм построения универсальной модели знаний для управления технологическими процессами на основе системно-объектной УФОмодели предметной области.

**Ключевые слова**: системно-объектный подход «Узел-Функция-Объект», системно-объектный метод представления знаний, визуальное графоаналитическое моделирование, исчисление объектов, интеллектуальная информационная технология, технологический процесс, производство хлеба, обработка зерна.

### **Введение**

Фундаментальная научная проблема, на решение которой направлено данное исследование, связана с проблемами, существующими в практике управления сложными промышленными объектами и технологическими процессами в условиях неполной информации о протекающих в них процессах. Дело в том, что автоматизировать процессы, для которых не существует четких однозначных алгоритмов исполнения за счет использования только формальных (математических) средств, как известно, практически не возможно. Технические средства, автоматизирующие упомянутые выше сложные процессы, должны сами адекватно и своевременно реагировать на изменение обстановки и, следовательно, должны обладать определенного уровня знаниями об области деятельности. Это делает актуальной фундаментальную проблему представление знаний в компьютерных системах для эффективного интеллектуального управления сложными технологическими процессами.

В настоящее время не существует методов компьютерного представления знаний, которые позволяли бы создавать универсальные средства моделирования предметной области для эффективного интеллектуального управления сложными технологическими процессами и робототехническими системами. Таким образом, в рамках упомянутой выше фундаментальной проблемы имеет смысл ставить задачу создания универсального метода, обеспечивающего единый универсальный подход к системам различной природы. Решение этой задачи позволит в перспективе разрабатывать автоматизированные системы управления и поддержки принятия решений методами искусственного интеллекта с целью автоматизации технологических процессов и производств для обеспечения повышения

конкурентоспособности, безопасности, экологичности и эффективности отечественной промышленности.

В связи с тем, что для создания универсального метода представления знаний необходимо обеспечить возможность представления всех видов знаний с помощью единого универсального средства, предлагается использовать следующие подход и метод:

- системный подход «Узел-Функция-Объект» (**УФО-подход:**  http://ru.wikipedia.org/wiki/Узел-Функция-Объект) как единый универсальный подход к исследованию явлений любой природы и, в том числе, к описанию знаний [1, 2];

- системно-объектный метод представления организационных знаний (**СОМПЗ**) как инструмент создания универсальных моделей знаний о любой предметной области [3, 4];

Упомянутые подход и метод являются новыми и разработаны авторами специально для моделирования слабо формализуемых предметных областей. До настоящего времени они использовались как средства моделирования бизнес-процессов и организационных знаний. Использование предлагаемых подхода и метода для представления знаний с целью управления технологическими процессами и робототехническими системами обусловлено следующими соображениями.

Предметная область, в рамках которой осуществляется сложный технологический процесс или действует робототехническая система, сама представляет собой сложную систему. Следовательно знания об этой предметной области также должны представлять собой систему. Анализ рассмотренных в литературе по искусственному интеллекту и управлению знаниями видов знаний показывает, что все виды знаний могут быть сведены к трем базовым видам: декларативным знаниям о структурных характеристиках системы (на уровне входов-выходов), процедурным знаниям (о динамике ее функционирования) и декларативным знаниям о субстанции системы (об объекте, выполняющем функцию). СОМПЗ, основанный на УФО-подходе, в свою очередь, является универсальным средством описания организационных знаний, так как позволяет описать объектные (субстанциальные) характеристики, структурные характеристики и функциональные характеристики деятельности организации. Информационные система, основанная на таком методе хранения организационных знаний, позволяет хранить и обрабатывать опыт организации в удобном визуальном (графоаналитическом) и при этом формализованном (что будет показано ниже) виде. Представленные соображения и обуславливают использование УФО-подхода и СОМПЗ для решения задач данного исследования.

На текущем этапе исследования решалась задача разработки основных положений универсального метода представления знаний для управления технологическими процессами и робототехническими системами в терминах формализованного графоаналитического подхода «Узел-Функция-Объект», а именно:

- адаптация УФО-подхода и СОМПЗ к задаче представления знаний с целью управления технологическими процессами:

- разработка визуальной нотации универсальной модели знаний для управления технологическими процессами и робототехническими системами в терминах «Узел-Функция-Объект»;

- разработка алгоритма построения универсальной модели знаний лля управления технологическими процессами на основе системнообъектной УФО-модели предметной области.

## Основные понятия подхода "Узел-Функция-Объект"

Как было сказано выше, в основе проводимых авторами исследований лежит оригинальный системный (системно-объектный) подход "Узел-Функция-Объект". Развитием и формализацией УФОподхода является метод и алгоритм системного анализа, именуемый для краткости УФО-анализом. В целях автоматизации применения УФОанализа спроектирован и реализован CASE-инструментарий UFOtoolkit (свидетельство Роспатента  $N<sub>2</sub>2006612046$ , http://www.ufotoolkit.ru/), который в ходе выполнения данного исследования дополнен модулем функционально-стоимостного анализа (свидетельство Роспатента №2014661886) для обеспечения более детального анализа в том числе и технологических процессов. Данный инструментарий является знание ориентированным CASE-инструментарием поддержки процессов системно-объектного визуального графоаналитического моделирования и анализа. Он обеспечивает представление любой системы в виде трехэлементной конструкции "Узел-Функция-Объект", т.е. в виде УФО-элемента. При этом "Узел" - это точка пересечения входных и выходных связей (потоков) в структуре разрабатываемой системы, "Функция" - процесс преобразования входа в выход, т.е. процесс, обеспечивающий баланс «втекающих» и «вытекающих» потоков по связям данного узла, "Объект" - субстанция, реализующая данную функцию в данном узле. УФО-элементы, собранные в различные конфигурации, образуют диаграммы взаимодействия элементов, которые позволяют визуализировать функциональность

элементов системы более высоких уровней. Таким образом, разрабатываемая система представляется в виде иерархии УФОэлементов. Данное представление позволяет учесть различные аспекты рассмотрения этой системы (структурные, функциональные, субстанциальные) в одной системно-объектной модели – **УФО-модели**.

Иерархия УФО-элементов и их конфигураций, которую поддерживает UFO-toolkit, основана на классификации связей (потоков), пересечения которых и образуют узлы. Моделирование любой системы начинается со специализации **базовой классификации связей** под конкретную предметную область. Абстрактный класс "**Связь** (**L**)" в базовой классификации связей делится на подклассы "**Материальная связь** (**M**)" и "**Информационная связь** (**I**)"; класс материальных связей делится на подклассы "**Вещественная связь** (**S**)" и "**Энергетическая связь** (**E**)", класс информационных связей – на подклассы "**Связь по данным** (**D**)" и "**Управляющая связь** (**C**)".

УФО-элементы могут храниться в специальных **УФО-библиотеках** для обеспечения компонентного подхода к моделированию систем. Библиотеки представляют собой концептуальные модели соответствующих областей или отраслей бизнеса, в которых хранятся их структурные, функциональные и субстанциальные характеристики. При этом библиотеки могут содержать не только одиночные УФОэлементы, но и их иерархии, что позволяет повторно использовать готовые подсистемы и системы. Таким образом, УФО-библиотеки представляют собой базу знаний специальной конфигурации, в которой хранятся УФО-элементы, соответствующие определенным классам систем. Системы при этом классифицируются в зависимости от типов входных и выходных связей. Рассматриваются следующие типы входных связей: *производственные*, *обеспечивающие* (вещественные, энергетические и информационные), *управляющие* – и следующие типы выходных связей: *продуктовые*, *информационные*, *отходы*. Это позволяет выделять следующие классы организационных систем: *производственные*, *транспортные* и *распределительные*, – для каждого из которых рассматриваются три подкласса: "*вещества*", "*энергии*" и "*информации*".

## **Основные понятия и формализмы СОМПЗ**

Анализ в ходе данного исследования имеющихся в настоящее время результатов формализации УФО-подхода (например, [5]) показал, что для повышения степени формализованности УФО-моделей, в том числе в интересах создания на их основе моделей технологических процессов, целесообразно использовать возможности алгебраического аппарата исчисления объектов Абали-Карлелли [6]. Рассмотрим это подробнее.

В рамках УФО-подхода процесс анализа и синтеза модели системы начинается с построения иерархии связей, использующихся  $\overline{R}$ дальнейшей работе. Иерархия связей представляет все ресурсы, отходы, результаты производства, документы и т.п., которые участвуют в молелируемом процессе. После анализа и построения иерархии связей системы, начинается разработка УФО-диаграмм, на которых связи выступают в роли материальных и/или информационных потоков, передающих соответствующие объекты от одного узла (УФО-элемента) к другому узлу (УФО-элементу). Сказанное позволяет ввести в терминологию УФО-подхода понятие «потоковый объект», которое существующее понятие  $0<sup>6</sup>$ реализующем лополняет объекте. УФО-элемента. функциональный узел  $\overline{B}$ рамках T.e. булем рассматривать два вида объектов: узловой объект в рамках УФОэлемента (будем далее обозначать заглавными латинскими буквами) и потоковый объект в рамках потока\связи (будем далее обозначать строчными латинскими буквами).

Применим к рассматриваемым объектам алгебраический аппарат исчисления объектов с целью повышения степени формализованности УФО-подхода и УФО-моделей.

В исчислении объектов [6] абстрактный объект представляет собой набор полей и методов. Использование метода объекта - это вызов метода, изменение метода - это переопределение. Поле - частный случай метода (константный метод). Изменение значения поля является частным случаем переопределения метода. Методы выполняются в контексте некоторого объекта (имеют ссылку на объект). Таким образом, любой абстрактный объект «*о*» формально в исчислении объектов представляется в следующем виде:

 $o = [l_i = b_{i,i\in 1...n}, l_i = \sigma(x_i)b_{i,i\in 1...m}],$  rge

 $l_i$  - поля объекта, в которых записаны характеристики объекта  $o$ ;

 $l_i$  - методы объекта, в которых в скобках указаны их аргументы, а за скобками результаты их работы;

 $o \in O, b_i \in O, b_i \in O$  (где  $O$  - множество термов исчисления объектов).

Вычисление в исчислении объектов - это последовательность вызовов и переопределения методов, для чего определены правила редукции. Для нас наибольший интерес представляет правило вызова

следующего вида (вызов метода *l<sub>i</sub>* объекта *o*):

 $o.l_i \rightarrow b_i \{x_i \rightarrow o\}.$ 

Используем средства исчисления объектов для формального описания УФО-элемента с точки зрения его узлового объекта. Например, рассмотрим УФО-элемент, объект которого занимает функциональный узел, имеющий входные потоки, обозначенные как  $a$ <sup>2</sup>. и выходные потоки, обозначенные как  $a!$ . (см. рис. 1). Данные обозначения в стиле теории процессов Милнера [7] подчеркивают тот факт, что потоки состоят из объектов, которые по ним (потокам) передаются из одного узла (объекта) в другой. Таким образом, объект  $G$ рассматриваемого УФО-элемента представляет собой сушность. которая за счет своей функциональности преобразует входные потоковые объекты  $a_i$  в выходные потоковые объекты  $a_i$ .

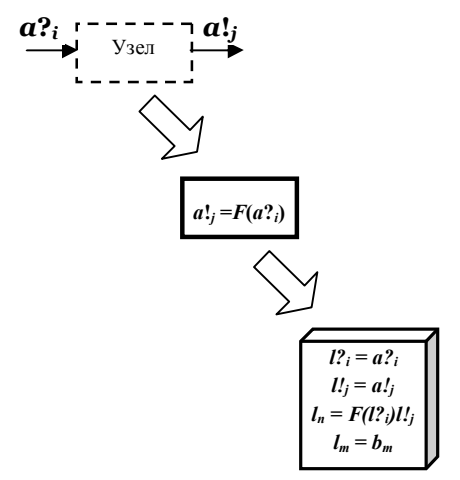

Рисунок 1 - УФО-элемент в обозначениях исчисления объектов.

В соответствии с упомянутыми выше правилами исчисления объектов данный узловой объект  $G$  (и, следовательно, соответствующий УФО-элемент) формально может быть представлен в виде следующего выражения:

 $G = [l^2]_i = a^2_{i}, l^1 = a^1_{i}; l_n = F(l^2_{i})l^1_{i}; l_m = b_m]$ , где

 $l$ ?<sub>i</sub> - поле узлового объекта (может представлять собой набор или множество), которое содержит значение входных потоковых объектов  $a$ ?; и, соответственно, имеет такой же тип данных;

I'; - поле узлового объекта (может представлять собой набор или

множество) которое содержит значения выходных потоковых объектов *a***!***<sup>j</sup>* и имеет такой же тип данных;

*l<sup>n</sup>* –метод узлового объекта (может представлять собой набор или множество), преобразующий входные потоковые объекты узла в выходные;

*l<sup>m</sup>* - поле узлового объекта (может представлять собой набор или множество), которое содержит основные характеристики данного объект (*bm*).

Данный объект *G* представляет собой специальный класс объектов в исчислении объектов, так как содержит специально выделенные поля и методы.

В исчислении объектов каждый метод объекта имеет один аргумент и один результат (см. выше), т.е. количество аргументов и результатов совпадает. В системном же моделировании, когда моделируются реальные процессы и объекты, такого может и не быть. Возможны следующие варианты. Результатов в реальности больше, чем аргументов, тогда для обеспечения соответствия формальному описанию некоторые аргументы дублируются, что, собственно, будет соответствовать реальному положению вещей. Результатов в реальности меньше, чем аргументов, тогда для обеспечения соответствия формальному описанию необходимо вводить нужное количество пустых результатов.

Нетрудно видеть, с одной стороны, что представленное формальное описание с точки зрения объекта УФО-элемента учитывает и *структурную*, и *процессную*, и *субстанциальную* его характеристики. И, таким образом, может рассматриваться как **новый способ формального описания систем как УФО-элементов**. Действительно, во-первых, имена полей *l***?***<sup>i</sup>* и *l***!***<sup>j</sup>* могут рассматриваться как имена потоков, связывающих УФО-элемент с другими элементами, т.е. как структурная характеристика данного УФО-элемента. Во-вторых, метод  $l_n$  =  $F(l^2_i)l^i$  представляет собой процессную (функциональную) характеристику данного УФО-элемента. В-третьих, поле *l<sup>m</sup> = bm*, а также значения входных и выходных потоков (потоковых объектов) *a***?***<sup>i</sup>* и *a***!***<sup>j</sup>* представляют собой объектную характеристику данного УФО-элемента.

С другой стороны, представленное формальное описание УФОэлемента учитывает описательные возможности алгебраического аппарата теории паттернов Гренадера [8]. Средствами теории паттернов УФО-элемент описывается как *образующая*, т.е. как графический формализм, представляющий собой именованный объект со связями, который характеризуется признаком **α** и показателями входных и

выходных связей **β**. Средствами исчисления объектов это учитывается именем поля *l<sup>m</sup>* (которое может рассматриваться как имя объекта), значением данного поля *b<sup>m</sup>* (которое может рассматриваться как признак **α**) и значениями входных и выходных потоков *a***?***<sup>i</sup>* и *a***!***<sup>j</sup>* (которые могут рассматриваться как показатели входных и выходных связей **β**).

Средствами исчисления объектов можно формально описать не только узловые объекты, но и потоковые. Потоковый объект в рамках потока\связи можно представить как объект, обладающий только набором полей, содержащих основные характеристики объекта, т.е. методы объекта в данном случае не учитываются. Такой объект (также представляющий собой еще один специальный класс объектов) формально средствами исчисления объектов представляется с помощью следующего выражения:

 $a_i = [l_i = b_i]$ , где:

*a<sup>i</sup>* – потоковый объект с именем *a*;

*l<sup>j</sup> = b<sup>j</sup>* – поля потокового объекта с некоторыми значениями *b<sup>j</sup>* .

Если для хранения и обработки знаний о технологических процессах представлять их в виде УФО-элементов, то, с учетом формального их описания средствами исчисления объектов, манипулирование этими знаниями, в частности имитацию динамики технологических процессов, можно обеспечить путем организации цепочки вызовов методов узловых объектов со стороны соответствующих потоковых объектов. Цепочка организуется на уровне декомпозиции УФО-элемента. В данном случае вызов узлового объекта записывается следующим образом:

 $G.\mathit{l}_n \mathit{l}_j \{ l_i^2 \} \mapsto G \}.$ 

Подобный вызов метода (например, метода *ln*) узлового объекта (например, объекта *G*) будет иметь место в том случае, если на вход узлового объекта поступает поток, наименование объектов которого (потоковых) совпадает со значением поля узлового объекта, которое содержит значение входных потоковых объектов (например, поля *l***?***i*). Старт процедуры имитационного моделирования осуществляется путем инициализации некоторого контекстного потокового объекта, после чего значение контекстного потокового объекта попадает в соответствующее поле интерфейсного узлового объекта, после чего вызывается метод этого узлового объекта, который выполнив некоторые действия, вызывает метод следующего узлового объекта и так пока не достигается конец модели. Формально с учетом описания УФО-элементов средствами исчисления объектов упомянутая

процедура вывода может быть представлена следующим образом:

 $a_i = [l_m = b_m]$ ;  $a_i = a_i = [l_i \rightarrow G_k]$ ,  $\rightarrow [l_i, l_i]$ ;  $\rightarrow G_k$   $\rightarrow a_{i+1} = [l_{m+1} = b_{m+1}]$ ;  $a_{i+1} = a_{i+1}^2 = l_{i+1}^2 \rightarrow G_{k+1}I_{n+1} \rightarrow l_{i+1}^2 \{l_{i+1}^2 \}\rightarrow G_{k+1}^2 \rightarrow a_{i+2} = l_{m+2}^2 = b_{m+2}^2$  $a_{i+2} = a_{i+2}^2 = l_{i+2}^2 \rightarrow G_{k+2}.l_{n+2} \rightarrow l_{i+2}/l_{i+2}^2 \rightarrow G_{k+2}^2 \rightarrow a_{i+3} = l_{m+3}^2 = b_{m+3}l$ 

# Применение СОМПЗ для моделирования технологического процесса производства хлеба

Основу современного кибернетического подхода к решению задач компьютерного моделирования, оптимизации, управления И оптимального проектирования технологических систем в масштабе цеха или предприятия составляют системный полход и системный анализ, в соответствии с которыми эти залачи решаются в тесной связи лруг с другом, объединены общей стратегией и подчинены единой цели высокоэффективного созданию производства  $[http://tstu$ isman.tstu.ru/pdf/lecture3.pdf].

Специалисты по моделированию технологических процессов, как правило, создают и применяют два вида моделей. Первый тип это аналитические модели (феноменологические или модели данных), которые не используют и не отображают физические процессы и системы. Второй тип это системные модели (модели систем), которые строятся на основе понимания физических процессов и отображают структуру системы и как она функционирует. При этом считается, что "во многих задачах принципиально применимы только системные молели" [9].

В связи с этим для компьютерного моделирования технологических процессов предлагается использовать системно-объектный метод представления организационных знаний (СОМПЗ) как инструмент создания универсальных моделей знаний о предметной области.

Будем рассматривать любой технологический процесс как последовательную цепочку состояний процесса или действий, которые соединены между собою связями или переходами. Причем любая связь (поток) технологического процесса представляет собою набор качественных и количественных показателей некоторого объекта, который создается или перерабатывается в рамках текущего технологического процесса. Таким образом, к подобному определению технологического процесса можно применить формальное описание состояния процесса и связей процесса.

Рассмотрим пример технологического процесса по производству хлеба. Контекстная модель такого процесса показана на рисунке 2.

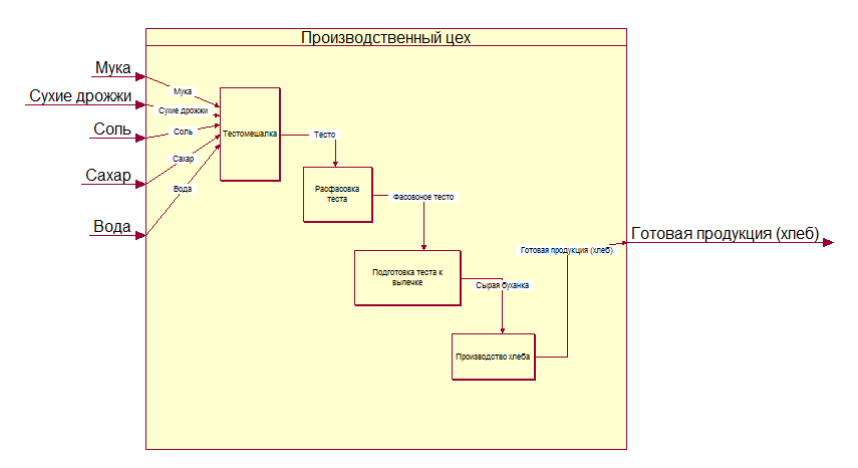

Рисунок 2 – Контекстная модель процесса производства хлеба

Как видно из рисунка 2, процесс производства хлеба можно рассматривать как переработку различных ингредиентов. Рассмотрим далее формальное представление данного процесса, используя представленные выше формализмы СОМПЗ и учитывая все интересующие нас характеристики.

Для каждого потокового объекта будем рассматривать характеристику веса (в килограммах), поэтому структура входных потоковых объектов будет формально представлять собой следующие описания:

## **мука[вес];**

- **сухие дрожжи[вес] ;**
- **соль[вес];**
- **сахар[вес];**
- **вода[вес].**

Выходной объект так же будет иметь одну характеристику – количество буханок и формально представлять собой следующее описание:

## **хлеб[количество]**

Как видно из рисунка 3, рассматриваемый технологический процесс состоит из четырех этапов.

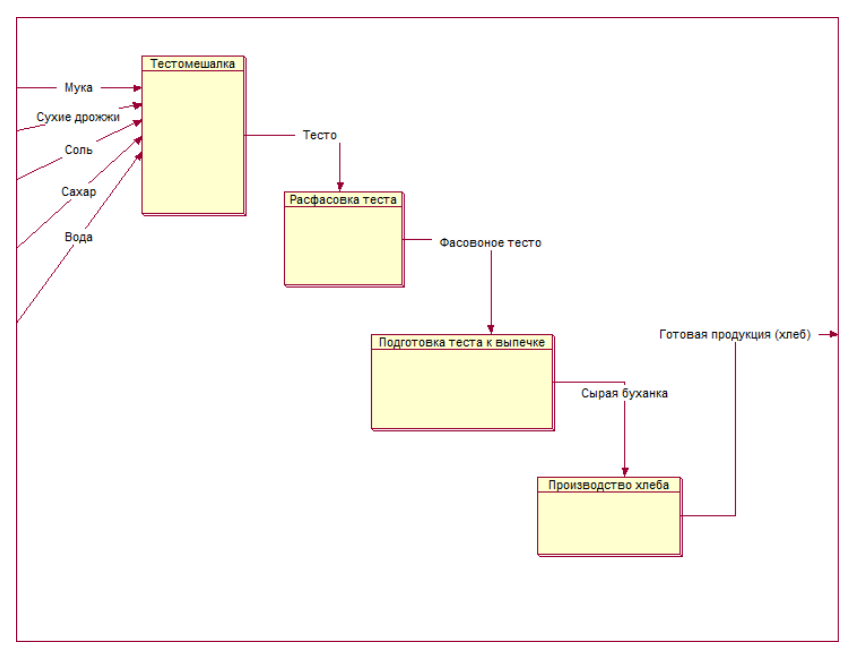

Рисунок 3 – Диаграмма декомпозиции процесса производства хлеба

На первом этапе замешивается тесто, технически это может быть любая промышленная тестомешалка, куда поступают по специальным линиям необходимые ингредиенты, а результатом работы этого этапа является готовое тесто. На следующем этапе тесто простаивает определенное время и расфасовывается в специальные формы (этап 3) после чего на выходе получается сырая буханка. В заключении сырые буханки отправляются в печь. Каждому этапу технологического процесса соответствует отдельный узловой объект. Рассмотрим эти объекты, которые формально представляют процессы, показанные на рисунке 3:

 **ТЕСТОМЕШАЛКА=[мука?, сухие дрожжи?, соль?, сахар?, вода?; тесто!; Приготовление теста = F(мука?, сухие дрожжи?, соль?, сахар?, вода?)тесто!; производительность=400, время работы];**

 **РАСФАСОВКА=[тесто?; сырая буханка!; Фасовка= F(тесто?)сырая буханка!; производительность=300];**

# **ВЫПЕЧКА=[сырая буханка?; хлеб!; Производство=F(сырая буханка?)хлеб!; производительность=400].**

Во всех узловых объектах встречается свойство объекта "производительность". Это свойство необходимо для расчета времени работы технологических установок по замешиванию, фасовке и выпечке. Сам же расчет всех промежуточных и итоговых показателей осуществляется с помощью функций "**F**", которые содержатся в каждом узловом объекте.

Представленное графическое и формальное описание технологического процесса рассматривается в дальнейшем как основа нового универсального метода представления знаний для управления технологическими процессами и робототехническими системами в терминах формализованного графоаналитического подхода "Узел-Функция-Объект".

## **Применение СОМПЗ для моделирования технологических процессов хранения и переработки зерна на элеваторе**

Представленный в докладе системно-объектный метод представления знаний был применен для разработки модели производственно-технологических процессов по переработке и хранению зерновых культур на примере ОАО "Прохоровский элеватор", который в рамках этих процессов осуществляет следующие виды деятельности:

- переработка крупяных культур на крупу и ее реализация;
- переработка и хранение сельскохозяйственной продукции;
- сушка и переработка зерна;
- хранение зерновых культур.

Принятие решений в процессе переработки и хранения зерновых культур на элеваторе осуществляет заведующий лабораторией. Данный специалист принимает решения по всем этапам переработки зерновых культур. Рассмотрим процесс переработки и хранения зерновых на ОАО "Прохоровский элеватор" подробнее.

Производственно-технологический цикл переработки и хранения зерна на ОАО "Прохоровский элеватор" начинается с процесса отбора проб поступившего сырья. Этим занимается лаборатория организации, здесь определяются количественно-качественные показатели зерна, такие как: влажность, сорная примесь, зерновая примесь, заражения, фактуры и т.п. После определения показателей поступившего сырья,

заведующий лабораторией принимает решения о дальнейшей переработке зерна. Перед непосредственной переработкой, зерно проходит взвешивание на автомобильных весах (АИ-60). После взвешивания, зерно направляется на приемку. Организация располагает пятью автомобильными подъемниками, один из которых связан технологической цепочкой с зерносушильным комплексом ДСП-32 открытого типа, от которого зерно направляется на хранение в корпус № 4 элеватора. Остальные четыре подъемника связаны с зерносушильными комплексами АДСП-50 и "Целинная-30", которые, в свою очередь, связаны с рабочей башней элеватора, с которой зерно может быть направлено на зерноочистительные комплексы: сепаратор А1-БИС-100, сепаратор БЛС 16, аспиратор А1-БДЗ-6. Так же с рабочей башни зерно может быть направлено на гречневый завод, который содержит оборудование для обработки гречихи (получения готовой продукции в виде гречки, сечки, гречневой муки и т.п), и на хранение в корпуса № 1, 2, 3 элеватора.

В ходе данного исследования промоделированы средствами СОМПЗ знания заведующего лабораторией ОАО "Прохоровский элеватор" в области переработки и хранения зерновых культур.

При этом введен в рассмотрение один потоковый объект "**сырье**", который имеет следующие характеристики:

- вид сырья;
- вес сырья;
- влажность;
- сорная примесь;
- зерновая примесь;
- трудноотделимая примесь.

Формально, в соответствии с формализмами СОМПЗ, потоковый объект "**сырье**" можно представить в следующем виде:

**сырье=[вид сырья, вес сырья, влажность, сорная примесь, зерновая примесь].**

УФО-модель производственно-технологчиеских процессов по переработке и хранения зерновых представлена на рисунке 4.

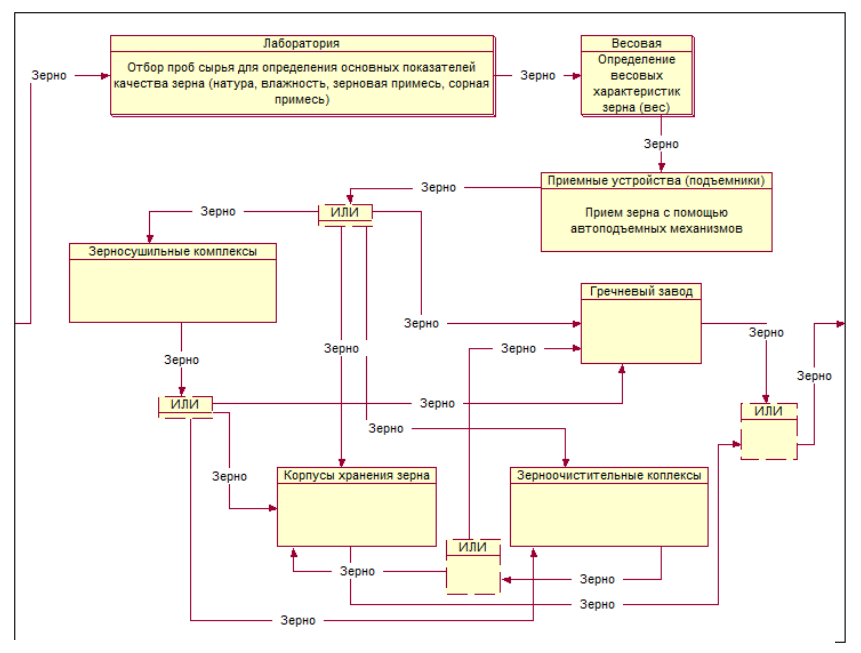

Рисунок 4 – Технологический процесс по переработке и хранению зерна

Как показано на рисунке 4 сырье поступает в лабораторию, где определяются показатели качества, которым соответствуют поля потокового объекта **сырье: вид сырья**, **влажность**, **зерновая примесь**, **сорная примесь**, **трудноотделимая примесь.** После этого сырье взвешивается и поле потокового объекта **сырье: вес**, получает соответствующее значение. Далее сырье отправляется на приемники зерна (см. рисунок 5).

На диаграмме показаны блоки принятия решений "ИЛИ", в данных блоках содержатся одноименные узловые объекты, в методах которых и описывается процедура принятия решений в виде продукций, в каком случае на какой приемник направить сырье.

После приемки, зерно может быть направлено по нескольким линиям. Если влажность зерна превышает 14%, то оно направляется на зерносушильные комплексы (см. рисунок 6), иначе оно может направиться на очистку или сразу на хранение в соответствующие корпуса элеватора.

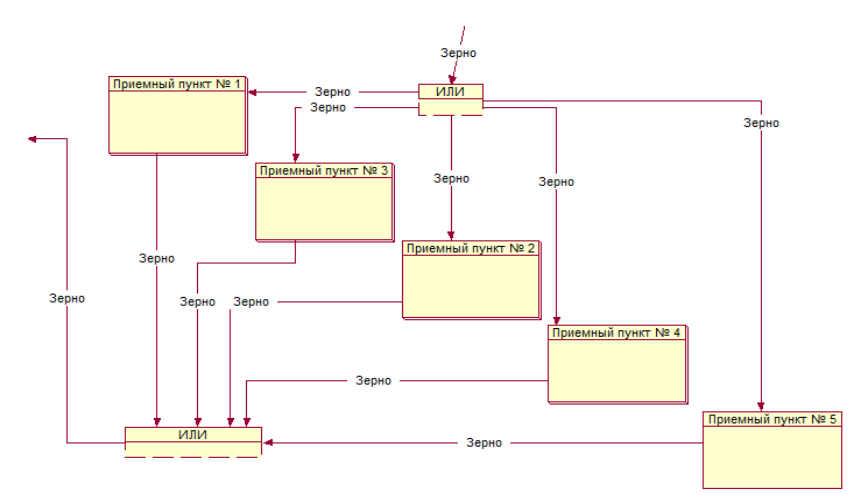

Рисунок 5 – Процедуры приемки зерна на элеваторе

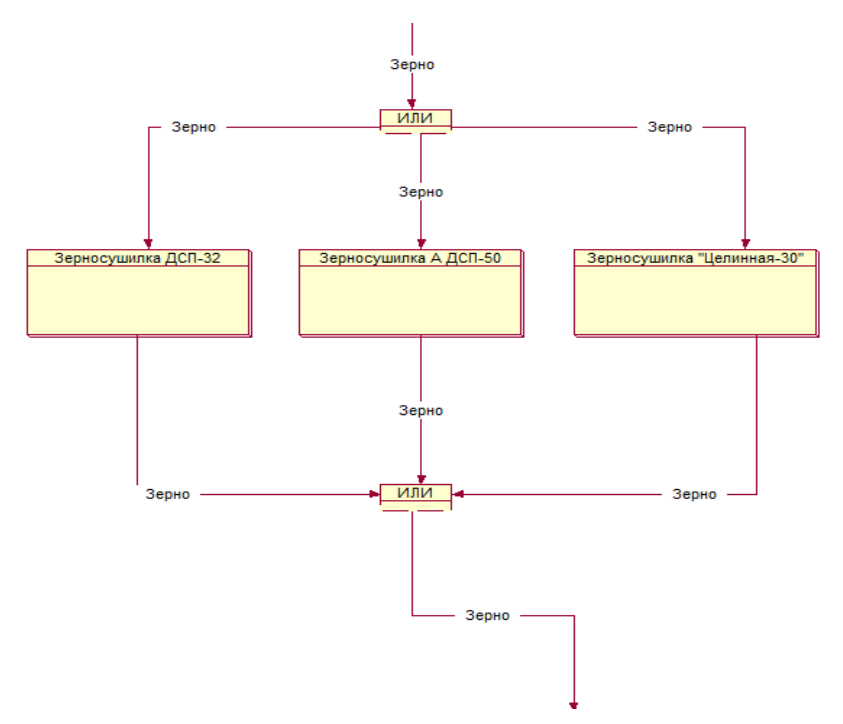

Рисунок 6 – Зерносушильные комплексы элеватора

Выбор данных вариантов, осуществляется исходя из показателей качества зерна и занятости корпусов хранения. Все правила по выбору альтернативного варианта так же описываются в блоке принятия решения "ИЛИ" (данные процедуры будут рассмотрены далее). Выбор зерносушильного комплекса будет зависеть от связанности приемника с комплексом, а так же с занятостью зерносушилки. Например, если зерно принималось на автомобильном подъемнике № 5, тогда можно просушить полученное сырье только на зерносушилке ДСП 32, после чего оно будет направлено в корпус на хранение.

После просушки зерна, так же имеются альтернативы по дальнейшей переработке, например если сырьем является гречиха, тогда оно может быть направлено на гречневый завод для последующей переработки, если сырьем является, например, пшеница и сорная примесь более 10 процентов, тогда сырье направляется на очистку в соответствующие зерноочистительные комплексы (см. рисунок 7).

После очистки, сырье направляется на хранение в соответствующие корпусы хранения.

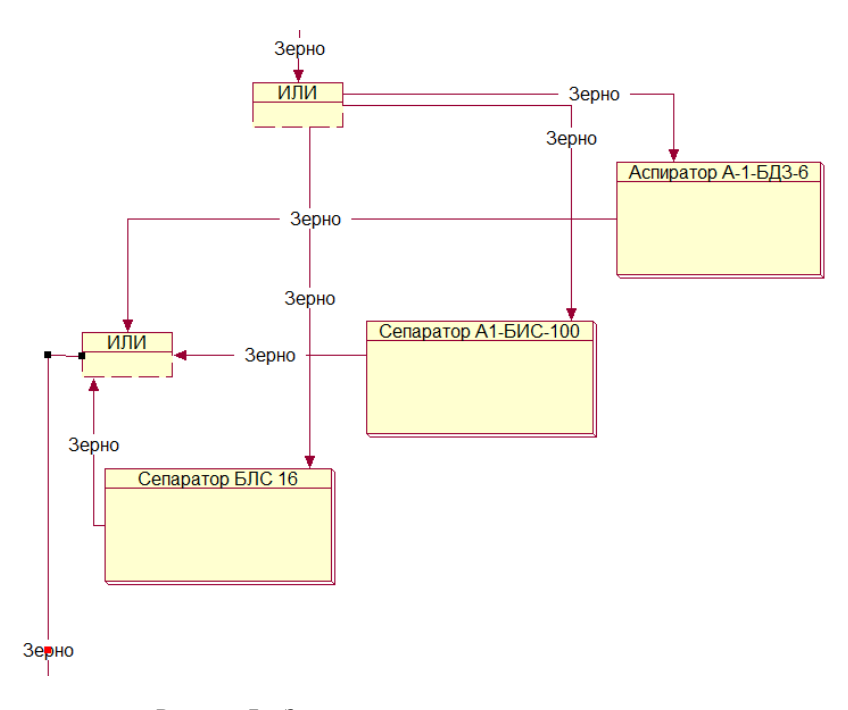

Рисунок 7 – Зерноочистительные комплексы элеватора

Рассмотрим далее подробнее узловые объекты модели процесса и их методы, используя формализмы СОМПЗ.

Первый УФО-элемент на пути сырья – лаборатория. Узловым объектом данного элемента является персонал лаборатории. Узловой объект, в соответствии с формализмом СОМПЗ может быть описан следующим выражением:

**ЛАБОРАНТ=[Зерно?; Зерно!; Анализ=F(Зерно?)Зерно!]**.

Следующий УФО-элемент на пути сырья - АВТОВЕСЫ. Узловой объект ему соответствующий может быть описан следующим выражением:

# **АВТОВЕСЫ=[Зерно?; Зерно!; Взвесить=F(Зерно?)Зерно!].**

Узел элемента "Приемные устройства (подъемники)" характеризует процесс приемки зерна, т.е. разгрузка на специальных автоподъемниках, причем, как было отмечено выше, таких подъемников 5. С учетом формализма СОМПЗ каждому узловому объекту каждого подъемника может быть поставлено в соответствие выражение следующего вида:

**ПОДЪЕМНИК№K=[Зерно?; Зерно\_на\_сушку!, Зерно\_на\_хранение!, Зерно\_на\_подработку!, Зерно\_на\_гречзавод!; Разгрузить=F(Зерно?)Зерно\_на\_сушку!,Зерно\_на\_хранение!,Зерно\_ на\_подработку!,Зерно\_на\_гречзавод!; Занят=false]**, где K=1, ..., 5

Элемент "Зерносушильные комплексы" содержит три агрегата, узловые объекты которых описываются следующими выражениями:

 **ДСП-32=[Зерно\_на\_сушку?; Зерно\_на\_хранение!; Сушка= F(Зерно\_на\_сушку?)Зерно\_на\_хранение!;** 

**Пропускная\_способность=32 т/ч, Время\_работы=0 ч, Мощность=4%];**

 **А\_ДСП-50=[Зерно\_на\_сушку?; Зерно\_на\_гречзавод!, Зерно\_на\_подработку!, Зерно\_на\_хранение!; Сушка= F(Зерно\_на\_сушку?)Зерно\_на\_гречзавод!,Зерно\_на\_подработку!,Зер но\_на\_хранение!; Пропускная\_способность=50 т/ч, Время\_работы=0 ч., Мощность=4,7%];**

 **ЦЕЛИННАЯ-30=[Зерно\_на\_сушку?; Зерно\_на\_гречзавод!, Зерно\_на\_подработку!; Сушка= F(Зерно\_на\_сушку?)Зерно\_на\_гречзавод!,Зерно\_на\_подработку!; Пропускная\_способность=30 т/ч, Время\_работы=0 ч., Мощность=5,2%,].**

Пропускная способность сушилки определяет количество зерна, проходящее через сушилку в единицу времени, мощность показывает, насколько снижается влажность зерна, проходящего через сушилку за один цикл.

Еще одним технологическим процессом обработки зерна является подработка зерна (очистка). Узловые объекты элемента "Зерноочистительные комплексы" описываются следующими выражениями:

**БЛС-16=[Зерно\_на\_подработку?; Зерно\_на\_хранение!,** 

**Зерно\_на\_гречзавод!;**

**Очистка=F(Зерно\_на\_подработку?)Зерно\_на\_хранение!,Зерно\_на\_г речзавод!; Производительность=16 т/ч,** 

**Очистка\_от\_отделимой\_сорной\_примеси=75%];**

 **А1-БИС-100=[Зерно\_на\_подработку?; Зерно\_на\_хранение!, Зерно\_на\_гречзавод!;**

**Очистка=F(Зерно\_на\_подработку?)Зерно\_на\_хранение!,Зерно\_на\_г речзавод!; Производительность=100 т/ч,** 

**Очистка\_от\_отделимой\_сорной\_примеси=40%];**

 **А1-БДЗ-6=[Зерно\_на\_подработку?; Зерно\_на\_хранение!, Зерно\_на\_гречзавод!;**

**Очистка=F(Зерно\_на\_подработку?)Зерно\_на\_хранение!,Зерно\_на\_г речзавод!; Производительность=6 т/ч, Очистка\_от\_лузги=90%].**

После выполнения подработки зерна, оно направляется на хранение в силосные корпуса элеватора, либо, если зерном является "гречиха", то на гречневый завод. Так как мы рассматриваем процесс переработки зерна, то ограничимся в модели перечисленными узловым объектами.

Далее рассмотрим методы узловых объектов.

Метод узлового объекта **ЛАБОРАНТ: Анализ()** с использованием исчисления объектов и БНФ-нотации может быть описан следующим образом:

```
Анализ(Зерно?)Зерно!{
Зерно!.Вид сырья=b1;
Зерно!.Влажность=b2;
Зерно!.Зерновая примесь=b3;
Зерно!.Сорная примесь=b4;
Зерно!.Трудноотделимая примесь=b5; 
Автовесы.Взвесить();}
```
Параметры **b1, b2, b3, b4, b<sup>5</sup>** вводятся пользователем модели и являются исходными данными для запуска процедуры логического вывода.

Далее вызывается метод узлового объекта **АВТОВЕСЫ: Взвесить()**. Тело метода имеет следующий вид:

*Взвесить=F(Зерно?)Зерно! { Зерно!=Зерно?;*

*Зерно!.Вес=b6;*

*if Зерно!.Сорная примесь<3% and Зерно!.Зерновая примесь<1% and Зерно!.Трудноотделимая примесь<1% then {* 

*ПОДЪЕМНИК№5.Разгрузить();*

*} else if ПОДЪЕМНИК№1.Занят=false then {ПОДЪЕМНИК№1.Разгрузить();} else if ПОДЪЕМНИК№2.Занят=false then {ПОДЪЕМНИК№2.Разгрузить();} else if ПОДЪЕМНИК№3.Занят=false then {ПОДЪЕМНИК№3.Разгрузить();} else if ПОДЪЕМНИК№4.Занят=false then {ПОДЪЕМНИК№4.Разгрузить();} }*

Параметр **b<sup>6</sup>** так же вводится пользователем и является исходными данными для использования модели.

Далее принятие решения о месте разгрузки вновь прибывшей машины с зерном принимается исходя из следующих правил:

• подъемник № 5 используется в случае, когда прибывшее зерно необходимо только просушить и складировать в корпус хранения № 4 (если он не заполнен);

 подъемники № 1,2,3,4 связаны между собою единой трассой для транспортировки зерна, поэтому можно использовать любой в остальных случаях, но так же необходимо отслеживать занятость подъемника.

Рассмотрим методы автоподъемников.

Методы автоподъемников будут иметь одинаковую структуру, кроме подъемника № 5, так как после разгрузки на данном подъемнике, зерно может просушиться на сушилке ДСП-32 и складироваться в корпус для хранения № 4. Таким образом, метод узлового объекта **ПОДЪЕМНИК№5: Разгрузить()** можно описать следующим образом:

```
Разгрузить=F(Зерно?)Зерно_на_сушку!,Зерно_на_хранение!,Зерно_
на_подработку!,Зерно_на_гречзавод!{
    this.Занят=true;
    Зерно!=Зерно?;
    if Зерно!.Влажность<14% then
СИЛОСНЫЙ_КОРПУС.Хранение();
    else {
   ДСП-32.Сушка();
    }
    }
```
В рассмотренном методе, в первую очередь, устанавливается значение занятости подъемника, далее имеется два варианта, если зерно сухое (влажность менее 14 %), тогда оно сразу подается в корпус хранения, иначе зерно направляется на сушилку ДСП-32.

Методы подъемников № 1,2,3,4 будут одинаковыми, так как данные подъемники завязаны единой транспортной лентой для зерна, поэтому для примера показано тело метода узлового объекта **ПОДЪЕМНИК№1: Разгрузить().**

*Разгрузить=F(Зерно?)Зерно\_на\_сушку!,Зерно\_на\_хранение!,Зерно\_ на\_подработку!,Зерно\_на\_гречзавод!{*

```
this.Занят=true;
Зерно!=Зерно?;
if Зерно!.вид= «гречиха» then {
  if Зерно!.Влажность>14 then ЦЕЛИННАЯ-30.Сушка(); 
  else {
   if Зерно.сорная примесь>3 then БЛС16.Очистка();
   if Зерно.зерновая примесь>1 then А1БИС-100.Очистка();
   if Зерно.трудноотделимая примесь>1 then А1БДЗ-6.Очистка();
   ГРЕЧЗАВОД.Переработка();
 }
 }
else {
  if Зерно!.Влажность>14 then АДСП-50.Сушка(); 
  else {
   if Зерно.сорная примесь>3 then БЛС16.Очистка();
   if Зерно.зерновая примесь>1 then А1БИС-100.Очистка();
   if Зерно.трудноотделимая примесь>1 then А1БДЗ-6.Очистка();
   СИЛОСНЫЙ_КОРПУС.Хранение();
 }
}
```
*}* Логика работы данного метода заключается в выборе нескольких направлений. Если зерном является гречиха, тогда сырье проверяется на влажность. Если гречиха влажная, тогда вызывается метод узлового объекта **ЦЕЛИННАЯ-30: Сушка()**, иначе сухая гречиха проверяется на сорность, если зерновая примесь более одного процента, тогда вызывается метод узлового объекта **А1-БИС-100: Очистка()**, если сорная примесь более трех процентов, тогда вызывается метод узлового объекта **БЛС-16: Очистка()**, если трудноотделимая примесь более 1 процента, тогда вызывается метод узлового объекта **А1-БДЗ-6: Очистка()**. Если зерно не является гречихой, тогда выполняется такая же процедура как и для гречки, но на другой сушилке.

Далее рассмотрим методы элемента "Зерносушильный комплекс". Зерносушилка "ДСП-32" может просушивать зерно и далее оно направляется на хранение, поэтому метод узлового объекта **ДСП-32: Сушка()** будет выглядеть следующим образом:

*Сушка=F(Зерно\_на\_сушку?)Зерно\_на\_хранение! { This.Время работы=0; Зерно\_на\_хранение!.Влажность=Зерно\_на\_сушку?.Влажность; while*  $\overline{3}$ *ерно\_на\_хранение!.Влажность>14 do {* 

*This.Время работы=This.Время работы+Зерно\_на сушку?.Вес / This.Пропускная способность;*

*Зерно\_на\_хранение!.Влажность=Зерно\_на\_хранение!.Влажность – 4;*

*СИЛОСНЫЙ\_КОРПУС.Хранение();*

*}*

*}*

Метод узлового объекта "**ЦЕЛИННАЯ-30": Сушка()**будет выглядеть следующим образом:

*Сушка= F(Зерно\_на\_сушку?)Зерно\_на\_гречзавод!, Зерно\_на\_подработку! {*

*This.Время работы=0;*

*Зерно\_на\_хранение!.Влажность=Зерно\_на\_сушку?.Влажность; while Зерно\_на\_хранение!.Влажность>14 do {*

*This.Время работы=This.Время работы+Зерно\_на сушку?.Вес / This.Пропускная способность;*

*Зерно\_на\_хранение!.Влажность=Зерно\_на\_хранение!.Влажность – 4;*

*}*

*if Зерно\_на\_сушку.сорная примесь<3 and Зерно\_на\_сушку.зерновая примесь<1 and Зерно\_на\_сушку.трудноотделимая примесь< 1 then*

*ГРЕЧЗАВОД.Переработка();*

*else{*

*if Зерно\_на\_сушку.сорная примесь>3 then БЛС16.Очистка(); if Зерно\_на\_сушку.зерновая примесь>1 then А1БИС-100.Очистка(); if Зерно\_на\_сушку.трудноотделимая примесь>1 then А1БДЗ-6.Очистка();*

*}*

*}*

Зерносушилка "А-ДСП-50" сушит зерно, подлежащее переработке и, если оно не является гречихой, поэтому выходы из данной сушилки будут двух видов: либо на хранение, либо на подработку. Метод узлового объекта **"А-ДСП-50": Сушка()** будет выглядеть следующим образом:

*Сушка=F(Зерно\_на\_сушку?)Зерно\_на\_хранение!,Зерно\_на\_подрабо тку! {*

*This.Время работы=0;*

*while Зерно\_на\_сушку!.Влажность>14 do {*

 *This.Время работы=This.Время работы+Зерно\_на сушку?.Вес / This.Пропускная способность;*

 *Зерно\_на\_сушку!.Влажность=Зерно\_на\_сушку!.Влажность – 4; }*

*Зерно\_на\_хранение!=Зерно\_на\_сушку?;*

*Зерно\_на\_подработку!=Зерно\_на\_сушку?;*

*if Зерно\_на\_сушку.сорная примесь<3 and Зерно\_на\_сушку.зерновая примесь<1 and Зерно\_на\_сушку.трудноотделимая примесь< 1 then СИЛОСНЫЙ\_КОРПУС.Хранение();*

*else{*

*if Зерно\_на\_сушку.сорная примесь>3 then БЛС16.Очистка();*

```
if Зерно_на_сушку.зерновая примесь>1 then А1БИС-100.Очистка();
```
*if Зерно\_на\_сушку.трудноотделимая примесь>1 then А1БДЗ-6.Очистка();*

*} }*

Еще один вид УФО-элементов – "Зерноочистительные комплексы". После очистки зерно может поступить либо на хранение в силосные корпуса либо, если зерном является гречиха, тогда она направляется на дальнейшую переработку на гречневый завод. Рассмотрим подробнее методы узловых объектов зерноочистительных комплексов:

# **БЛС-16:**

*Очистка=F(Зерно\_на\_подработку?)Зерно\_на\_хранение!,Зерно\_на\_ гречзавод! { This.Время работы=0; while Зерно\_на\_подработку?.сорная примесь>3 do { This.Время работы=This.Время работы+Зерно\_на\_подработку?.Вес / This.Пропускная способность;*

*Зерно\_на\_подработку?.сорная\_примесь=Зерно\_на\_подработку?.сорная примесь – 75;*

```
}
    Зерно_на_хранение!=Зерно_на_подработку?;
    Зерно_на_гречзавод!=Зерно_на_подработку?;
    if Зерно_на_подработку?.вид="гречиха" then
ГРЕЧЗАВОД.Переработка();
    else СИЛОСНЫЙ_КОРПУС.Хранение();
    }
```
# **А1-БИС-100:**

*Очистка=F(Зерно\_на\_подработку?)Зерно\_на\_хранение!,Зерно\_на\_ гречзавод! { This.Время работы=0; while Зерно\_на\_подработку?.зерновая примесь>3 do { This.Время работы=This.Время работы+Зерно\_на\_подработку?.Вес / This.Пропускная способность;*

```
Зерно_на_подработку?.зерновая_примесь=Зерно_на_подработку?.зерн
овая_ примесь – 40;
```

```
}
    Зерно_на_хранение!=Зерно_на_подработку?;
    Зерно_на_гречзавод!=Зерно_на_подработку?;
    if Зерно_на_подработку?.вид="гречиха" then
ГРЕЧЗАВОД.Переработка();
    else СИЛОСНЫЙ_КОРПУС.Хранение();
   }
```
# А1-БДЗ-6:

Очистка=Е(Зерно на подработку?)Зерно на хранение! Зерно на гречзавод! { This. Время работы=0; while  $3epno$  на подработку? трудноотделимая примесь>3 do  $\{$ This.Время работы=This.Время работы+Зерно на подработку?.Вес / This. Пропускная способность: Зерно на подработку? трудноотделимая примесь=Зерно на подработку?, трудноотделимая примесь – 90; Зерно на хранение!=Зерно на подработку?; Зерно на гречзавод!=Зерно на подработку?; if Зерно на подработку?  $\sin \theta = \cos \theta$  then ГРЕЧЗАВОД.Переработка(); else СИЛОСНЫЙ КОРПУС. Хранение();  $\lambda$ 

#### Тестирование модели производственно-технологических процессов элеватора

Для запуска логического вывода на разработанной модели, необходимо задать первичные показатели качества поступившего сырья, а так же его вес, т.е. коэффициенты  $b_1$ ,  $b_2$ ,  $b_3$ ,  $b_4$ ,  $b_5$ ,  $b_6$ . Рассмотрим пример, когда у поступившего зерна следующие характеристики:

- вид сырья="пшеница";  $\bullet$
- вес сырья=34420 кг;
- влажность=17,2%
- сорная примесь=43%;
- зерновая примесь= $17\%$ ;
- трудноотделимая примесь=62%;

Механизма логического вывода запускает первый метод узлового ЛАБОРАНТ: Анализ(), введенные значения объекта  $\sim$ где коэффициентов присваиваются полям потокового объекта "Зерно". Далее метод узлового объекта ЛАБОРАНТ: Анализ() вызывает метод АВТОВЕСЫ: Взвесить(), где заполняется поле веса зерна и выбирается подъемник. Для нашего случая будет использоваться метод узлового объекта ПОДЪЕМНИК№1: Разгрузить() так как сырье требует и сушки и очистки. Далее исходя из введенных показателей сработает метод **АДСП-50: Сушка()**, после чего управление передается в методы: **БЛС16: Очистка(), А1БИС-100: Очистка(), А1БДЗ-6: Очистка()** так как поступившее зерно требует полной очистки. После этого вызывается метод **СИЛОСНЫЙ\_КОРПУС: Хранение()**, который является завершающим. Исходя из полученной последовательности вызовов методов узловых объектов, можно создать визуальное отображение произвосдственно-технологического процесса переработки зерна, что показано на рисунке 8.

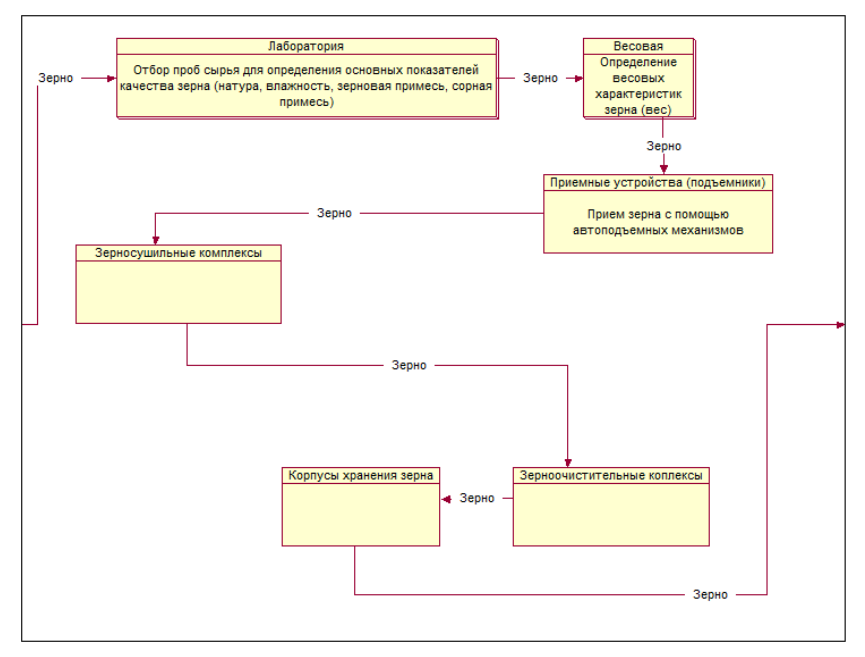

Рисунок 8 – Визуализация результатов логического вывода на модели

Кроме визуального отображения процесса, где исключены все альтернативные варианты обработки зерна, так же имеется возможность просмотреть информацию об узловых объектах, которые использовались в процессе, а так же получить информацию об интересующих нас показателях, таких как время работы объекта, новые показатели качества зерна и т.п.

Кроме того рассмотрим вариант использования модели для следующих характеристик зерна:

- вид сырья = "ячмень";
- вес сырья=27540 кг;
- влажность=18,7%
- сорная примесь=0,2%;
- зерновая примесь=0,4%;
- трудноотделимая примесь=0,1%;

Для данного случая цепочка вызова методов узловых объектов будет следующая:

# **ЛАБОРАНТ.Анализ()→АВТОВЕСЫ.Взвесить()→ПОДЪЕМНИ К№5.Разгрузить()→ДСП-32.Сушка()→СИЛОСНЫЙ\_КОРПУС. Хранение()**.

Причем, у каждого узлового объекта пользователь может просмотреть показатели его работы и получить визуальное представление цепочки вызовов методов, как показано на рисунке 9.

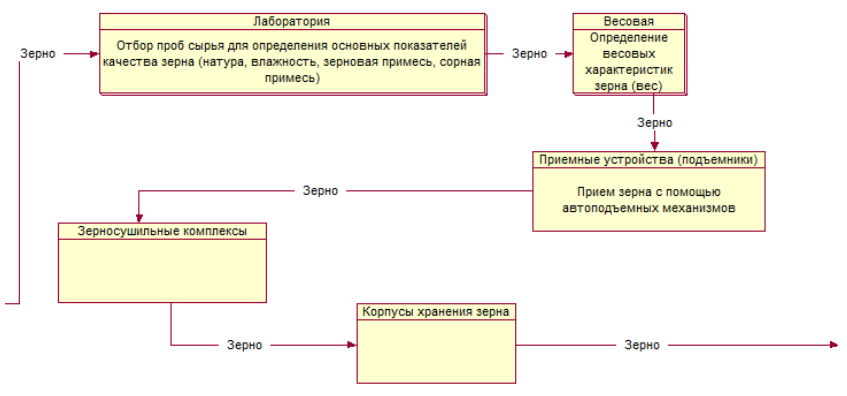

Рисунок 9 – Визуализация вызовов методов узловых объектов модели СОМПЗ

Полученная модель знаний о производственно-технологических процессах по переработке и хранению зерна позволяет в удобном визуальном виде автоматически получать цепочки процессов для различных конкретных случаев. Используя такую модель пользователь не только сможет обеспечить автоматизированную поддержку принятия решений, но так же накапливать и хранить опыт и использовать его в дальнейшем.

В результате разработки, применения и тестирования СОМПЗ разработан алгоритм моделирования знаний о технологических процессах, который в общем виде представлен на рисунке 10.

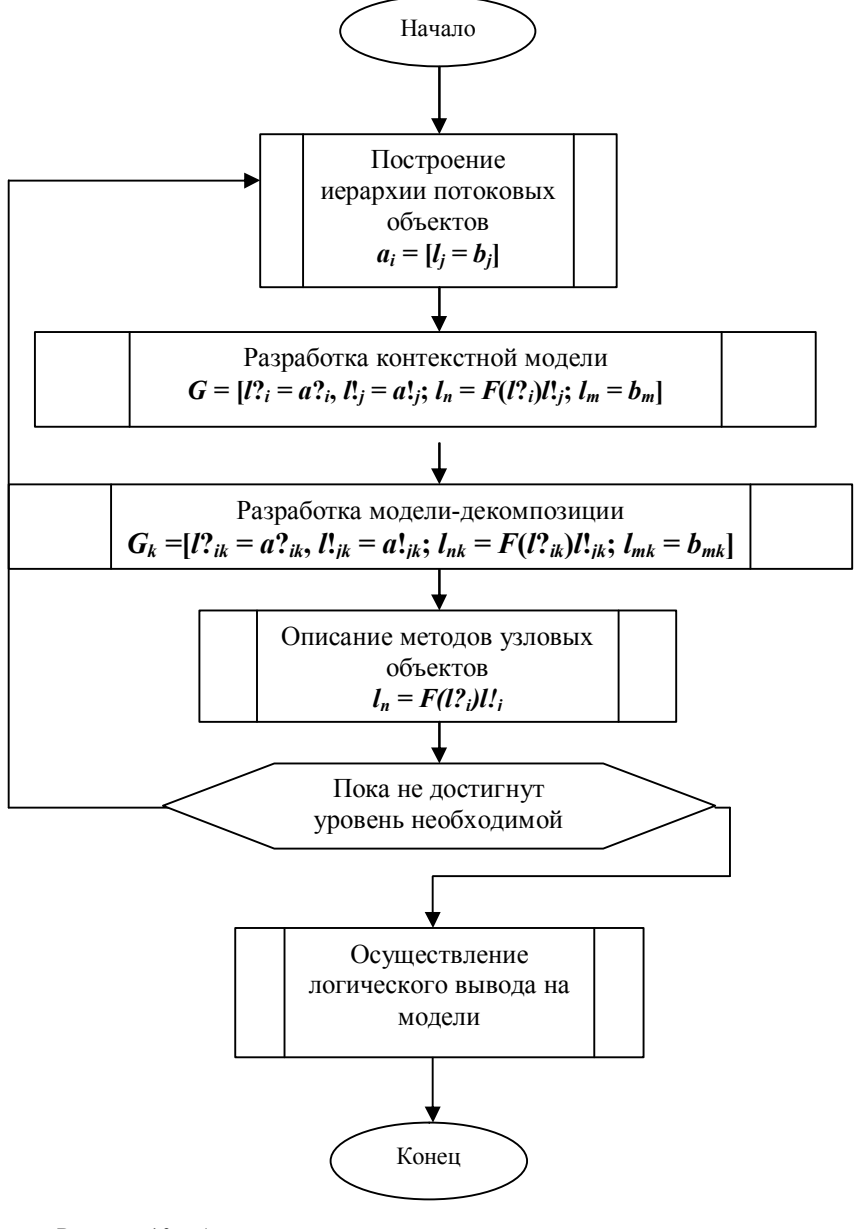

Рисунок 10 – Алгоритм моделирования технологических процессов метолом СОМПЗ

## **Выводы**

Таким образом, на данном этапе исследования системно-объектный подход "Узел-Функция-Объект" и Системно-объектный Метод Представления Знаний адаптированы для решения задачи представления знаний с целью управления технологическими процессами.

Полученные результаты показывают также, что нотация универсальной модели знаний в терминах «Узел-Функция-Объект» подходит для управления технологическими процессами и робототехническими системами.

Кроме того, авторами разработан алгоритма построения универсальной модели знаний для управления технологическими процессами на основе системно-объектной УФО-модели предметной области.

*Исследования выполнены при финансовой поддержке РФФИ и Правительства Белгородской области в рамках проекта №14-47-08003 «р\_офи\_м».*

#### **Список литературы:**

- 1. Маторин С.И., Попов А.С., Маторин В.С. Моделирование организационных систем в свете нового подхода «Узел-Функция-Объект» // НТИ. Сер. 2. 2005. № 1. С. 1-8.
- 2. Маторин С.И., Зимовец О.А., Жихарев А.Г. О развитии технологии графоаналитического моделирования бизнеса с использованием системного подхода «Узел-Функция-Объект» // Научно-техническая информация. Сер. 2. 2007. № 11.
- 3. О системно-объектном методе представления организационных знаний / А.Г. Жихарев, С.И. Маторин, Е.М. Маматов, Н.Н. Смородина // Научные ведомости Белгородского государственного университета. Сер. История. Политология. Экономика. Информатика. 2013. № 8 (151) Вып. 26/1.
- 4. О перспективах развития системно-объектного метода представления организационных знаний / А.Г. Жихарев, Е.В. Болгова, И.В. Гурьянова, О.П. Маматова // Научные ведомости Белгородского государственного университета. Сер. История. Политология. Экономика. Информатика. 2014. № 1 (172) Вып. 29/1. С. 110-114.
- 5. Zimovets O., Matorin S., Integration of graphic analytical models "Unit-Function-Object" formalize means // Scientific and Technical Information Processing. - Allerton Press, Inc. 2013. V.40. № 6.
- 6. Abadi Martin and Luca Cardelli A Theory of Objects. Springer-Verlag, 1996.
- 7. Milner R., Parrow J., Walker D.A. Calculus of Mobile Processes. Part I. LFCS Report 89-85. University of Edinburgh, 1989. P 46.
- 8. Гренандер У. Лекции по теории образов. 1. Синтез образов. // Пер с англ. М.: Мир, 1979. 384 с.
- 9. Мальков М.В., Олейник А.Г., Федоров А.М. Моделирование технологических процессов: методы и опыт // Труды Кольского научного и пентра РАН. 2010. № 3. URL: научного центра РАН. 2010. № 3. URL: http://cyberleninka.ru/article/n/modelirovanie-tehnologicheskih-protsessovmetody-i-opyt (дата обращения: 11.12.2014).